# POP3

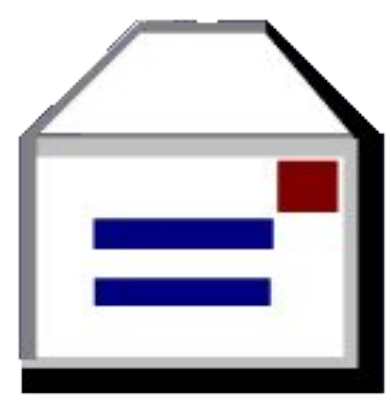

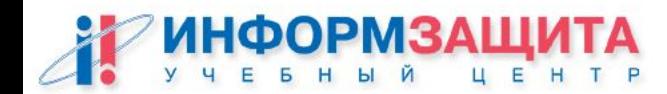

## popa3d

Автор: Solar Designer Дистрибутив лежит на www.openwall.org

Цели, которые преследовались при написании программы

- 1) Безопасность
- 2) Надежность
- 3) Соответствие стандартам (RFC)
- 4) Производительность

#### Безопасность обеспечивается:

Выполнением большинства действий под непривилегированным пользователем

•Недоверием к информации, полученной из внешних источников (команды POP3, содержимое ящиков и даже собственные подпроцессы)

●Ограничениями на используемые ресурсы во избежание DoSатак

Подробнее можно прочитать в файле DESIGN дистрибутива.

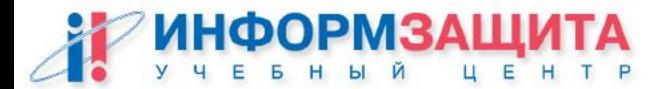

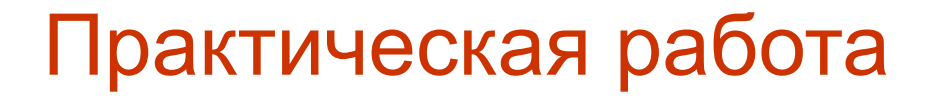

### **Установка и настройка popa3d**

#### **Цель работы**

Установить popa3d путем компилирования из исходных текстов.

Проверить его работу с помощью telnet.

Проверить работу с помощью почтового клиента Mozilla

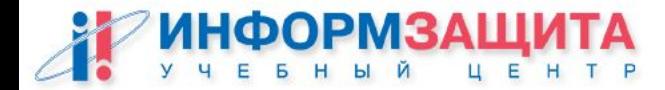

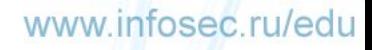

### pop3s

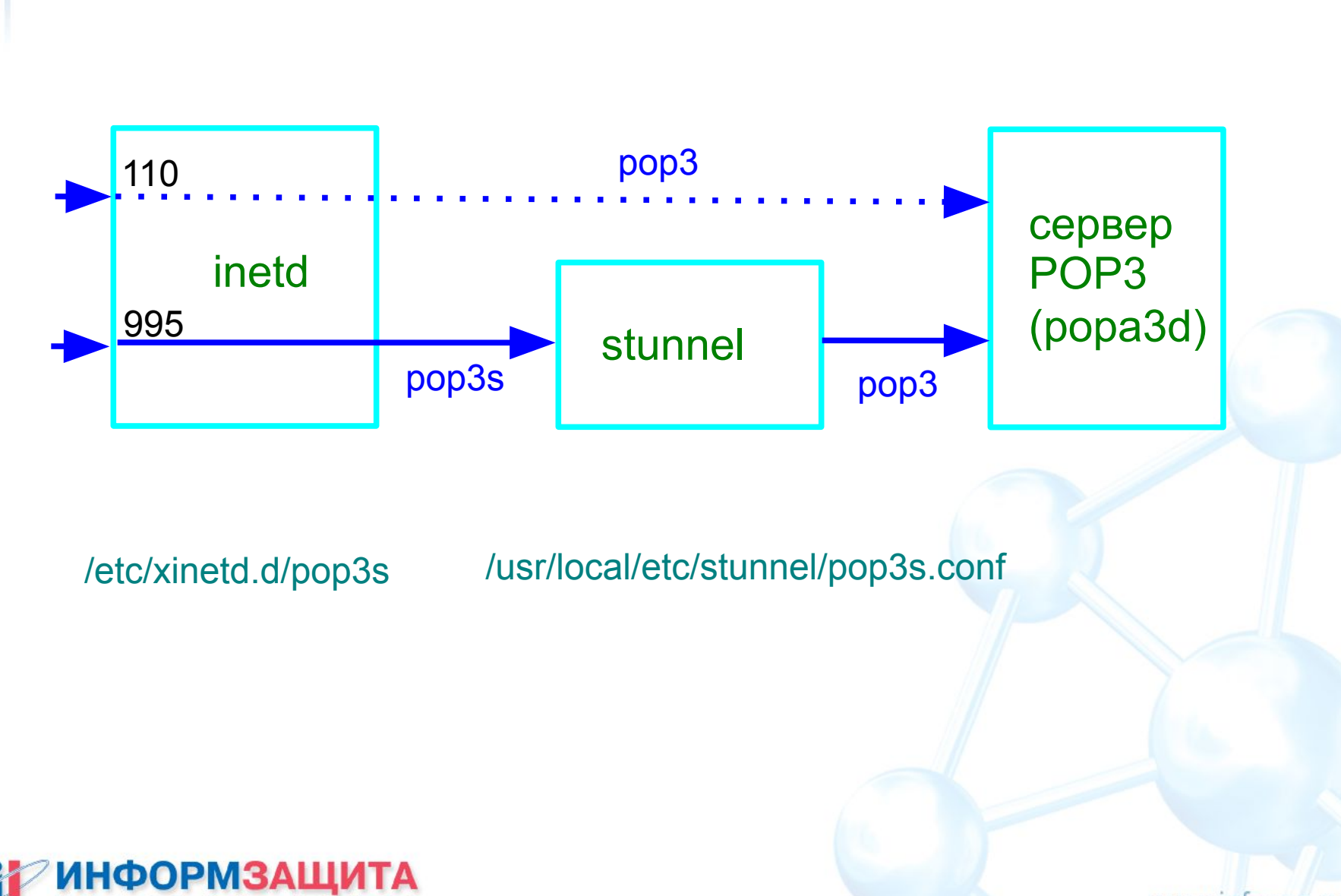

P

Е  $H$  $T$ 

### /etc/xinetd.d/pop3s

```
# default: on
# description: POP3 server with SSL.
service pop3s
{
    socket_type = stream 
    wait = no
    user = root
    server = /usr/local/sbin/stunnel
    server_args = /usr/local/etc/stunnel/pop3s.conf
    log_type = SYSLOG daemon info
    log_on_success = PID HOST DURATION
    log_on_failure = HOST
    instances = 100
    per_source = 10
    disable = no
}
```
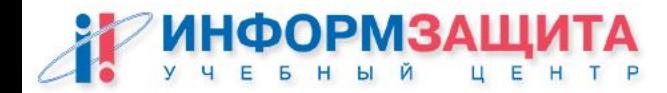

### /usr/local/etc/stunnel/pop3s.conf

exec = /usr/local/sbin/popa3d execargs = popa3d

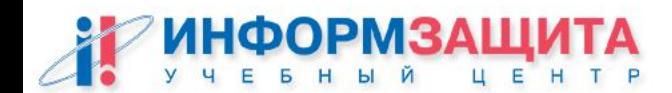

Практическая работа

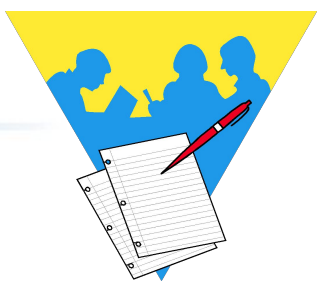

**Настройка pop3s (POP3 + SSL)**

#### **Цель работы**

Настроить получение почты по протоколу pop3s.

Для этого установить stunnel и настроить работу pop3s через него на предварительно установленный нами сервер popa3d.

Проверить работу сервера с помощью почтового клиента Mozilla

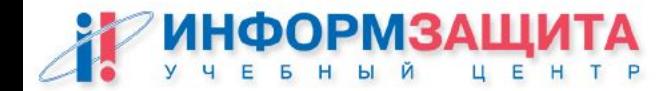